KvFG Wiki - https://www.kvfg.net/wiki/

## **2022-08-04 Werkelphase**

In den folgenden Tagen zu ergänzende Notizen zu den bereits erledigten Baustellen - die Schilderung der ToDo spar ich mir dieses Jahr:

- VM Host Kneipe old ist Geschichte wir haben Kneipe new
- HA Proxy Setup
- Automatisierung LE-Certs für HA Proxy
- VM Rusty mit NC und Roundcube umgezogen auf Kneipe new
- BelWü Netzsegment für die interne Cloud ist tot
- Moodle Updates auf 3.9.x LTS und für die LuL eines mit 4.x
- Dockerhost auf Kneipe new eingerichtet
- Dockercontainer OO1 und OO2 ausgerollt
- PVE new (jetzt: ZFS) Basiskonfiguration und Netzwerksetup
- Horde new Basiskonfigurationstests
- PVE new Testimport von VMs
- Mattermost delete old users
- Mattermost Update auf 7.x LTS Version
- PVE new IPS Test
- PVE new IDS Konfiguration
- offsite backup aller Dokuwikis (Hogfather) anschließend Update auf Igor
- Reparaturversuche an Dokuwikis wg Igor-Upgrade
- LDAP extern: Upgrade
- Protokollablage umgezogen in NC
- LDAP umgezogen auf PVE new
- Backups
- Umzug VM Webserver wird vorbereitet
- VM Web MUA4L (Horde neu) läuft
- VM Web MUA4L IDS, IPS, Monitoring läuft
- VM Web MUA4L Config base
- VM Webserver ist umgezogen, DNS Einträge sind erneuert
- KAOS gelöscht
- MRBS Update
- ADH Update
- Umzug VM Eltabu wird vorbereitet; DNS Einträge angepasst
- VM Eltabu ist umgezogen
- Bugtracker Upgrade
- KvFG Handbuch ist umgezogen
- KvFG Handbuch bereinigt, Protokolle in NC umgezogen
- Apache Tika für Handbuch eingerichtet und getestet
- VM Web MUA4L Config für mail.lehrerpost.de
- VM Web MUA4L lokale Tests für DB Anpassungen
- Nextcloud Updates
- Framadate Updates
- KvFG Handbuch ist erneut umgezogen
- Nextcloud für LuL hat eine weitere trusted Domain erhalten
- Kneipe neu TOTP config
- Kneipe neu Backupjobs config
- alte LuL-Mailkonten gelöscht; LuL-Moodle bereinigt; altes Horde von LuL-Mailkonten bereinigt
- Benutzerkonten bei lehrerpost.de angelegt
- Benutzerdb nach Horde neu migriert
- DNS Einträge frisch gesetzt (ab jetzt wird's lustig)
- Kalenderexport / Terminscripting überarbeitet
- Backup und dann Umzug von kvfg.info
- Restore von kvfg.info
- Horde neu Benutzerkonten repariert
- Horde neu apa repariert
- Doku für L erstellt
- DKIM und DMARC sowie SPF für kvfg.de
- Moodle Updates
- DNS Anpassungen (insbesondere kvfg.eu)
- net Moodle: Kursräume für SJ2223 angelegt
- net Moodle: Backup aller automatisch erstellten Kursraumbackups (Pst! So was gibt es eigentlich [nicht\)](https://www.kvfg.net/mod/resource/view.php?id=5222) auf Kneipe
- net Moodle: Klassenkursräume aus dem SJ 2122 sind gelöscht
- Elternmoodle: Backup aller automatisch erstellten Kursraumbackups (Pst! So was gibt es eigentlich [nicht\)](https://www.kvfg.net/mod/resource/view.php?id=5222) auf Kneipe
- Elternmoodle: neue Kursräume erstellt
- PVE new Updates
- Docker host Basisconfig
- PVE old wipe sda und sdb
- PVE old (EX41) und /29 Subnetz gekündigt
- Docker host liefert CODE mit docker compose an kvfg.net und kvfg.org
- Docker host liefert OO mit docker compose an kvfg.net und kvfg.org sowie cloud.kvfg.org
- Monitoring für Docker host
- Mattermost upgrade
- … und dann war da noch mehr, hab ich aber vergessen.

From: <https://www.kvfg.net/wiki/> - **KvFG Wiki**

Permanent link: **[https://www.kvfg.net/wiki/doku.php?id=blog:2022-08-04\\_werkelphase&rev=1661607289](https://www.kvfg.net/wiki/doku.php?id=blog:2022-08-04_werkelphase&rev=1661607289)**

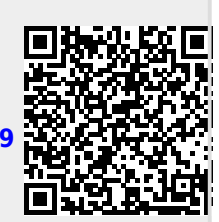

Last update: **2022/08/27 15:34**